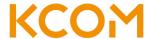

# Reference Offer for KCOM Line Rental and KCOM Wholesale Calls Agreement

## **Service Operations Manual**

#### **Contents**

| 1. | Е   | Background                             | 2  |
|----|-----|----------------------------------------|----|
| 2. | S   | Service Request Process                | 2  |
|    | 2.1 | Clean Order Process                    | 2  |
|    | 2.2 | Order Delivery Process                 | 4  |
|    | 2.3 | Suspended Orders                       | 4  |
|    | 2.4 | Cancelled Orders                       | 5  |
|    | 2.5 | Resumed Orders                         | 5  |
| 3. | li  | ncident Management Procedure           | 5  |
| 4. | P   | Planned Outages Notification Procedure | 7  |
| 5. | C   | Charge Change Notification Procedure   | 7  |
| 6. | Е   | Escalation & Complaints Procedure      | 8  |
| 7. | C   | Customer Service Plan                  | 8  |
|    | 7.1 | Billing Contacts                       | 8  |
|    | 7.2 | Commercial Contacts                    | 9  |
|    | 7.3 | Operational Contacts                   | 9  |
|    | 7.4 | Technical Support Contacts             | 10 |
|    | 7.5 | Order Correspondence Contact           | 10 |

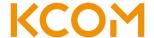

#### 1. Background

This document is concerned with KCOM's Reference Offer for the provision of KCOM Line Rental and KCOM's Wholesale Calls Agreement (also referred to as the "Agreements") and the Services listed in those Agreements. Service Operations Manuals for other KCOM products and services are set according to established processes for the products and services, which continue to develop to suit changing conditions in those markets.

The purpose of the Service Operations Manual is to document the processes and procedures involved in the provision of and support for the Services.

The Service Operations Manual is the statement of agreed working practices between the parties and has no authority to vary the terms and conditions of the Reference Offer for KCOM Line Rental or the Wholesale Calls Agreement.

The purpose of the Service Operations Manual is to:

- a) describe the processes and procedures involved in the delivery of Orders for the Services;
- b) detail the escalation and complaints procedures for incident management and service delivery
- c) document the Customer Service Plan in paragraph 7 of this Manual.

#### 2. Service Request Process

#### 2.1 Clean Order Process

The CP shall request any new provide Order, in-life change or cessation of Service on the relevant Order Form to KCOM. The Order Form is mandatory and the Order will not be accepted by KCOM in any other format. The Order Forms to be used for Analogue, ISDN2 and ISDN30 Line Rental and Wholesale Calls will be notified by KCOM to the CP. The Order Form must be sent by email to the KCOM Wholesale Desk the details of which are specified in the Customer Service Plan.

For each Wholesale Calls Order an Order for the provision of KCOM Line Rental Services must be placed to ensure an Exchange Line is available over which the Service can be provided. Where an Order is placed for Analogue, ISDN2 or ISDN30 Line Rental and no Order is placed for Wholesale Calls a default calls service will be provided

KCOM Line Rental Reference Offer Version 2 04/12/18 Service Operations Manual Page 2 of 10

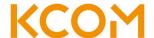

pursuant to the KCOM Line Rental Agreement and charged at the applicable Charges specified in the Price List.

On receipt of the Order Form, KCOM will review the Order Form for any errors or missing information. If any discrepancies are identified on the submitted Order Form, KCOM will reject the Order Form by return email, advising the CP of the reason(s) for rejection. In order to proceed with the Order, the CP will need to resubmit the Order Form to KCOM with the errors corrected and/or omissions inserted. The returned Order Form will be treated as a new Order and will restart the Clean Order Process.

Once the Order Form includes full and accurate written details of the End User and End User Site to which the Order relates KCOM will commence delivery of the Order. Upon KCOM's acceptance of the Order, KCOM shall use its reasonable endeavours to provide the Services by the Proposed Start Date. The Proposed Start Date for each type of Order is set out in Table 1 below. It is the CP's responsibility to ensure the Order Form includes all information necessary for successful completion of the Order.

Table 1

| Order Type          | Proposed Start Date                                                                                                    |
|---------------------|----------------------------------------------------------------------------------------------------|
| New Provide         | Analogue Exchange Lines 6 Working Days from KCOM's acceptance of the Order Form ISDN2 Exchange Lines 10 Working Days from KCOM's acceptance of the Order Form ISDN30 Exchange Lines 42 Working Days from KCOM's acceptance of the Order Form Wholesale Calls The Prepared Start Date will align with the Prepared Start Date for the                                                                                                    |
| Transfer of Service | The Proposed Start Date will align with the Proposed Start Date for the applicable Exchange Line type.  Analogue Exchange Lines  15 Working Days from KCOM's acceptance of the Order Form ISDN2 Exchange Lines  15 Working Days from KCOM's acceptance of the Order Form ISDN30 Exchange Lines  15 Working Days from KCOM's acceptance of the Order Form Wholesale Calls  The Proposed Start Date will align with the Proposed Start Date for the applicable Exchange Line type. |

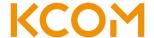

| In Life Request | Dependent on work required. The KCOM Wholesale Desk will advise the Proposed Start Date after KCOM has accepted the Order Form.                       |
|-----------------|----------------------------------------------------------------------------------------------------|
| Cease           | 2 Working Days or the End User required cease date, whichever is greater. Final invoice date is 30 Working Days from the point the Order is accepted. |

#### 2.2 Order Delivery Process

Once KCOM has accepted the Order pursuant to the Clean Order Process, the KCOM Wholesale Desk will email the CP Order Correspondence Contact as specified on the Order Form, confirming its acceptance of the Order. At this point the Order will also be passed for processing.

Once the processing of the Order is complete a second email will be sent to the CP Order Correspondence Contact confirming the KCOM Order number, Exchange Line ID and the Proposed Start Date.

During the life cycle of the Order the KCOM Wholesale Desk will advise of any Order exceptions, engineer visit dates, installation issues and changes to the Proposed Start Date if/when such instances occur. For any additional Order updates required, the CP Operational Contact may contact the KCOM Wholesale Desk, the details of which are specified within the Customer Service Plan.

Upon completion of the Order KCOM will provide the CP confirmation that the Order has been fully completed and that the Service, if necessary, has been end-to-end tested. The Services will be chargeable from, and shall accrue from, the Service Start Date.

#### 2.3 Suspended Orders

The CP is entitled to suspend delivery of an Order for up to 90 cumulative calendar days. To suspend an Order the CP must send an email to the KCOM Wholesale Desk, to the email address specified within the Customer Service Plan and ensure that such email specifies the order number and Exchange Line ID of the Order to be placed on hold. Where an Order for Analogue, ISDN2 or ISDN30 Line Rental is placed on hold, any Order for Wholesale Calls Service on that Exchange Line will also be placed on hold. Once KCOM has placed the Order on hold KCOM shall send a confirmation email to the CP.

Where KCOM is awaiting information from the CP in order to continue delivery of the Order, KCOM may suspend the Order on the CPs behalf. In such instances KCOM will

KCOM Line Rental Reference Offer Version 2 04/12/18 Service Operations Manual Page 4 of 10

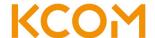

send an email to the CP Order Correspondence Contact advising that the Order has been placed on hold.

#### 2.4 Cancelled Orders

KCOM may cancel a suspended Order when the Order has been suspended for a period of more than 90 cumulative calendar days. If KCOM cancels the request for work at an End User Site in accordance with this paragraph, the CP must pay the cancellation fees specified in the Price List.

Should the CP wish to cancel an Order they must send an email to the KCOM Wholesale Desk, to the email address specified within the Customer Service Plan and ensure that such email specifies the Order number and Exchange Line ID of the Order to be cancelled. The KCOM Wholesale Desk will then send an email to the CP Order Correspondence Contact, confirming the Order has been cancelled and advising of any cancellation fee that is payable.

#### 2.5 Resumed Orders

In order to resume an Order currently on hold, the CP must email the KCOM Wholesale Desk requesting that work recommences on the Order. Within the email the CP must advise the KCOM Wholesale Desk of the associated Order number and Exchange Line ID. The CP must also provide any additional information KCOM requires in order to recommence delivery of the Order.

Once delivery of the Order has resumed, KCOM will advise the CP Order Correspondence Contact of the new Proposed Start Date. The new Proposed Start Date will be the old Proposed Start Date plus the number of Working Days the Order has been on hold. The new Proposed Start Date will replace the former Proposed Start Date.

#### 3. Incident Management Procedure

Should the CP identify a problem with the Services, the CP must contact the KCOM Technical Support Team the contact details of which can be found in the Customer Service Plan. The KCOM Technical Support Team will first undertake a series of first line diagnostic tests. If at this stage the problem is resolved, the KCOM Technical Support Team will close the incident ticket and confirm that the incident is resolved. It is the CP's responsibility to confirm to the End User that the incident is resolved.

If first line diagnostics do not resolve the incident, a ticket will be raised for an

KCOM Line Rental Reference Offer Version 2 04/12/18 Service Operations Manual Page 5 of 10

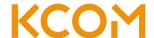

engineer to conduct further investigations on the incident and attend the End User Site to resolve the problem if deemed necessary. Following successful engineer investigation the KCOM Technical Support Team will inform the CP that the incident is resolved. The CP will then be responsible for informing the End User that the incident is resolved.

The CP can request an expedited service which offers a faster TTR than the contracted TTR which applies to an Exchange Line provided pursuant to the KCOM Line Rental Agreement. The CP must request an expedited service at the time of reporting the relevant incident. If KCOM is unable to offer an expedited service for a particular incident KCOM will advise the CP.

The Time to Resolve (TTR) period shall begin once the CP notifies the KCOM Technical Support Team of the incident. The TTR incident shall cease upon notice to the CP by the KCOM Technical Support Team of an incident resolution. KCOM will record the duration of the TTR period in order to be able to comply with KCOM's obligations under Schedule 5 of the KCOM Line Rental Agreement. Where the CP has requested an expedited TTR as described in Schedule 5 of the KCOM Line Rental Agreement, the TTR will commence from the time that KCOM confirms to the CP that it accepts the request for an expedited service.

If KCOM is prevented from resolving an incident within the TTR as a result of not being able to gain access to the End User Site (subject to KCOM providing prior notice wherever possible), the time period until KCOM physically gains access shall be deducted from the TTR calculations for the purpose of calculating any Service Credits that may be payable.

To diagnose and resolve any suspected incidents rapidly and effectively, the CP should endeavour to ensure the CP is in possession of the following information when contacting the KCOM Technical Support Team:

- a) the CP's organisation name and address;
- b) where the incident effects an End User, the End User's organisation name and address:
- c) details of the Service provided to the End User;
- d) the address of the End User Site which is affected by the incident and the details of a contact at the End User Site;
- e) affected Exchange Line ID;

KCOM Line Rental Reference Offer Version 2 04/12/18 Service Operations Manual Page 6 of 10

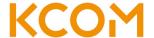

- f) nature of the incident;
- g) details of any tests the CP may have carried out in attempting to localise the problem;
- h) availability of access to the End User Site for KCOM's engineering staff;
- confirmation as to whether affected Services can be taken out of service, if necessary for testing.

#### 4. Planned Outages Notification Procedure

Planned Outages may be necessary for KCOM to carry out essential maintenance or network upgrades; these will be kept to a minimum. Except in Emergency or when circumstances are beyond KCOM's control, KCOM will use reasonable endeavours to provide at least 10 Working Days' notice of any Planned Outages which will affect the availability of the Services.

The CP can contact the KCOM Wholesale Desk from time to time to request an alternative outage time, which KCOM will use its reasonable endeavours to implement. KCOM will give notice of Planned Outages to the CP Operational Contact(s).

#### 5. Charge Change Notification Procedure

KCOM will advise the CP of any changes to KCOM Charges through the Charge Change Notification Procedure. KCOM will send an Access Charge Change Notice via email to the CP Billing Contact(s) listed within the Customer Service Plan. Within an Access Charge Change Notice KCOM will provide:

- a) details of the Services affected:
- b) confirmation of the new Charges;
- c) confirmation of the effective date of the new Charges

For any disputes with an Access Charge Change Notice please refer to the dispute process specified within the Agreement.

Where the CP has entered into a separate agreement for Wholesale Call Services changes to those charges will be notified in accordance with the provisions of the Wholesale Calls Agreement by sending a notice via email to the CP Billing Contact(s) listed within the Customer Services Plan.

KCOM Line Rental Reference Offer Version 2 04/12/18 Service Operations Manual Page 7 of 10

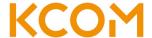

#### 6. Escalation & Complaints Procedure

Complaints and escalations in the first instance should be presented to the relevant KCOM Tier 1 contact as set out in the Customer Service Plan. KCOM will endeavour to manage all complaints through to resolution and always represent CP's interests at a senior level within KCOM.

However, should the CP consider that an issue with a Service requires further representation, the CP should escalate the issue through the remaining Customer Service Plan tiers as the CP deems necessary.

#### 7. Customer Service Plan

#### 7.1 Billing Contacts

| Company:            | KCOM                       |  |
|---------------------|----------------------------|--|
| Tier 1              |                            |  |
| Name                | KCOM Wholesale Desk        |  |
| Telephone<br>Number | 01482 602512               |  |
| Email Address       | wholesalepartners@kcom.com |  |
| Tier 2              |                            |  |
| Name                | [Name]                     |  |
| Telephone<br>Number | [Telephone Number]         |  |
| Email Address       | [Email Address]            |  |
| Tier 3              |                            |  |
| Name                | [Name]                     |  |
| Telephone<br>Number | [Telephone Number]         |  |
| Email Address       | [Email Address]            |  |

| Company: [0      | CP Name]           |  |
|------------------|--------------------|--|
| Tier 1           |                    |  |
| Name             | [Name]             |  |
| Telephone Number | [Telephone Number] |  |
| Email Address    | [Email Address]    |  |
| Tier 2           |                    |  |
| Name             | [Name]             |  |
| Telephone Number | [Telephone Number] |  |
| Email Address    | [Email Address]    |  |
| Tier 3           |                    |  |
| Name             | [Name]             |  |
| Telephone Number | [Telephone Number] |  |
| Email Address    | [Email Address]    |  |

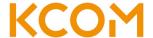

#### 7.2 Commercial Contacts

| Company       | KCOM               |
|---------------|--------------------|
| Name          | [Name]             |
| Telephone     | [Telephone Number] |
| Email Address | [Email Address]    |

| Company       | [CP Name]          |
|---------------|--------------------|
| Name          | [Name]             |
| Telephone     | [Telephone Number] |
| Email Address | [Email Address]    |

## 7.3 Operational Contacts

| Company             | KCOM                       |
|---------------------|----------------------------|
| Tier 1              |                            |
| Name                | KCOM Wholesale Desk        |
| Telephone<br>Number | 01482 602512               |
| Email<br>Address    | wholesalepartners@kcom.com |
| Tier 2              |                            |
| Name                | [Name]                     |
| Telephone<br>Number | [Telephone Number]         |
| Email<br>Address    | [Email Address]            |
| Tier 3              |                            |
| Name                | [Name]                     |
| Telephone<br>Number | [Telephone Number]         |
| Email<br>Address    | [Email Address]            |

| Company             | [CP Name]          |
|---------------------|--------------------|
| Tier 1              |                    |
| Name                | [Name]             |
| Telephone<br>Number | [Telephone Number] |
| Email Address       | [Email Address]    |
| Tier 2              |                    |
| Name                | [Name]             |
| Telephone<br>Number | [Telephone Number] |
| Email Address       | [Email Address]    |
| Tier 3              |                    |
| Name                | [Name]             |
| Telephone<br>Number | [Telephone Number] |
| Email Address       | [Email Address]    |

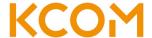

### 7.4 Technical Support Contacts

| Company             | KCOM               |
|---------------------|--------------------|
| Tier 1              |                    |
| Name                | KCOM Technical     |
| Telephone           | 01482 602151       |
| Email Address       | [Email Address]    |
| Tier 2              |                    |
| Name                | [Name]             |
| Telephone<br>Number | [Telephone Number] |
| Email Address       | [Email Address]    |
| Tier 3              |                    |
| Name                | [Name]             |
| Telephone<br>Number | [Telephone Number] |
| Email Address       | [Email Address]    |

| Company             | [CP Name]          |
|---------------------|--------------------|
| Tier 1              |                    |
| Name                | [Name]             |
| Telephone<br>Number | [Telephone Number] |
| Email Address       | [Email Address]    |
| Tier 2              |                    |
| Name                | [Name]             |
| Telephone<br>Number | [Telephone Number] |
| Email Address       | [Email Address]    |
| Tier 3              |                    |
| Name                | [Name]             |
| Telephone<br>Number | [Telephone Number] |
| Email Address       | [Email Address]    |

## 7.5 Order Correspondence Contact

| Company             | [CP Name]          |
|---------------------|--------------------|
| Tier 1              |                    |
| Name                | [Name]             |
| Telephone<br>Number | [Telephone Number] |
| Email Address       | [Email Address]    |
| Tier 2              |                    |
| Name                | [Name]             |
| Telephone<br>Number | [Telephone Number] |
| Email Address       | [Email Address]    |
| Tier 3              |                    |
| Name                | [Name]             |
| Telephone<br>Number | [Telephone Number] |
| Email Address       | [Email Address]    |

KCOM Line Rental Reference Offer Version 2 04/12/18 Service Operations Manual